$,$  tushu007.com

## <<Office>>>>>>>>

 $<<$  Office  $>>$ 

- 13 ISBN 9787115225481
- 10 ISBN 7115225486

出版时间:2010-6

作者:赖利君//黄学军

页数:230

PDF

更多资源请访问:http://www.tushu007.com

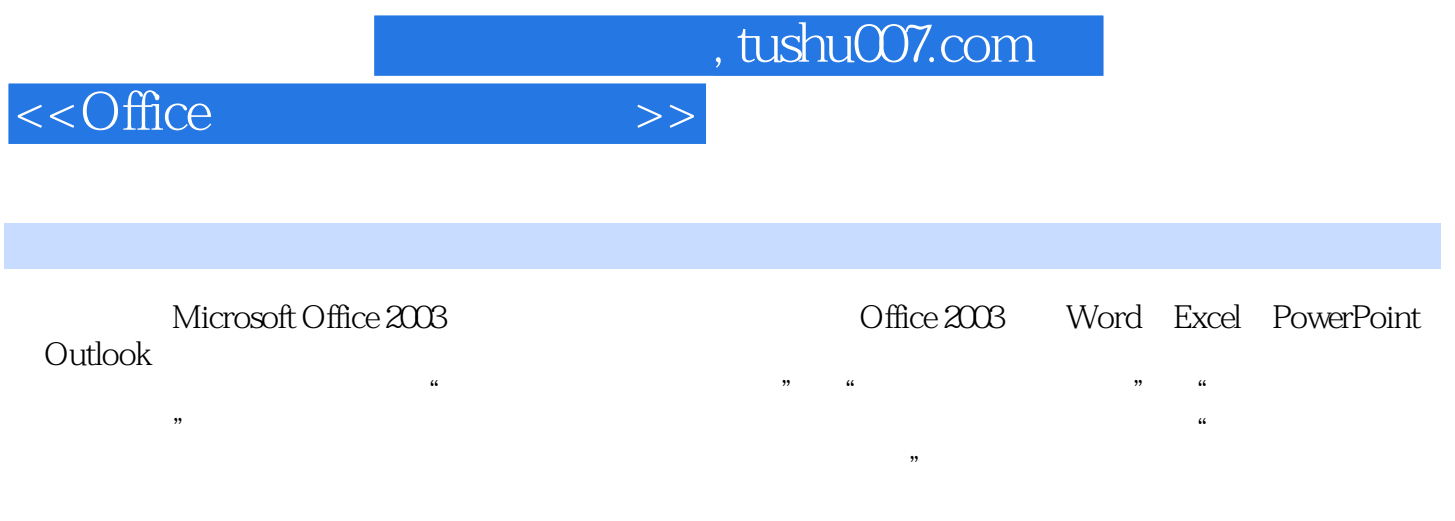

 $\Box$  Office  $\Box$  Office  $\Box$ 

 $,$  tushu007.com

## <<Office>>>>>>>>

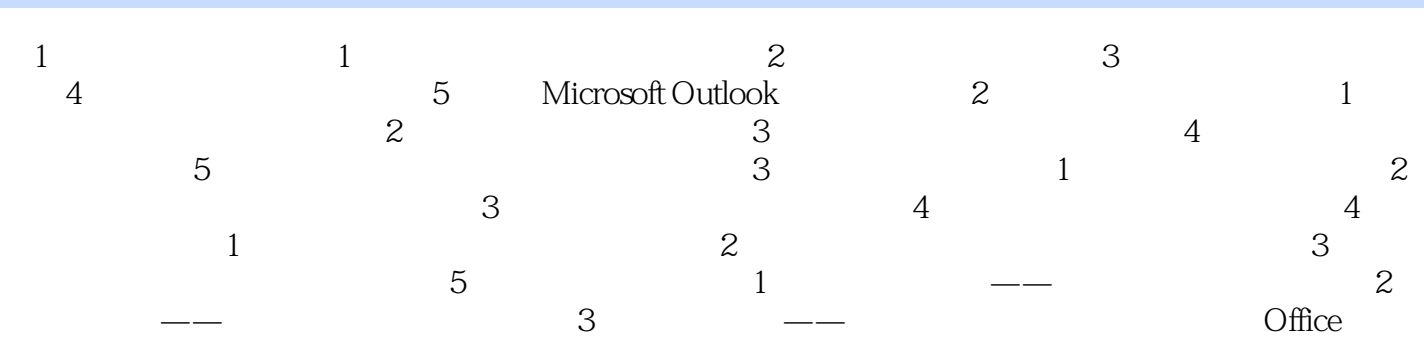

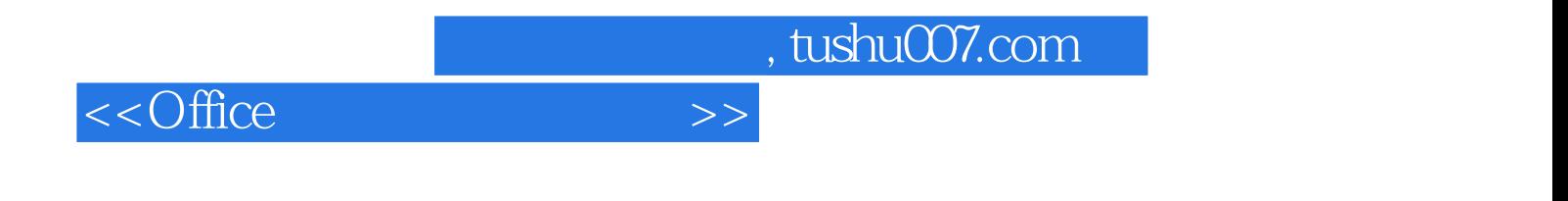

本站所提供下载的PDF图书仅提供预览和简介,请支持正版图书。

更多资源请访问:http://www.tushu007.com